## **PART 2 – WEAVING THE PIECES**

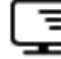

## **Procedure for Measuring the Performance of Service Levels**

- 1. This document is a follow up to the online resource provided for "List of Service Levels for each Major Asset Category." Make sure you have completed that section before moving on to the procedure for measuring the performance of service levels below.
- 2. On page 6 of the guide, read the step named "Identify Performance Measures".

more than others; hospital or emergency response centre vs. storage building)

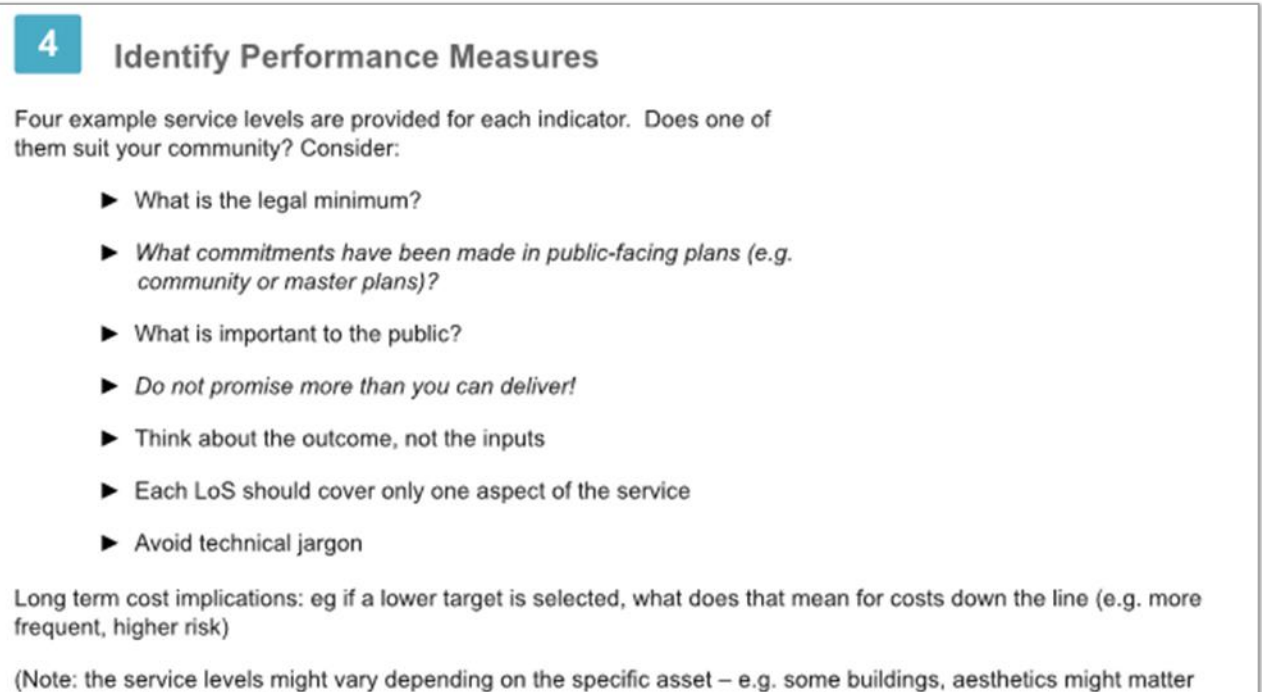

3. Open the tab named "3) Describing Levels of Service". Continue to the column named "Performance Measures". Determine how you would determine if a Level of Service Commitment was being made or not. How would you determine if the community was meeting the commitment? Refer to the definitions provided in the tab "1) Introduction". O&M data, complaints, expert assessment, service contract, OH&S records, and program data are all examples of what would be placed in the "Performance Measures" column.

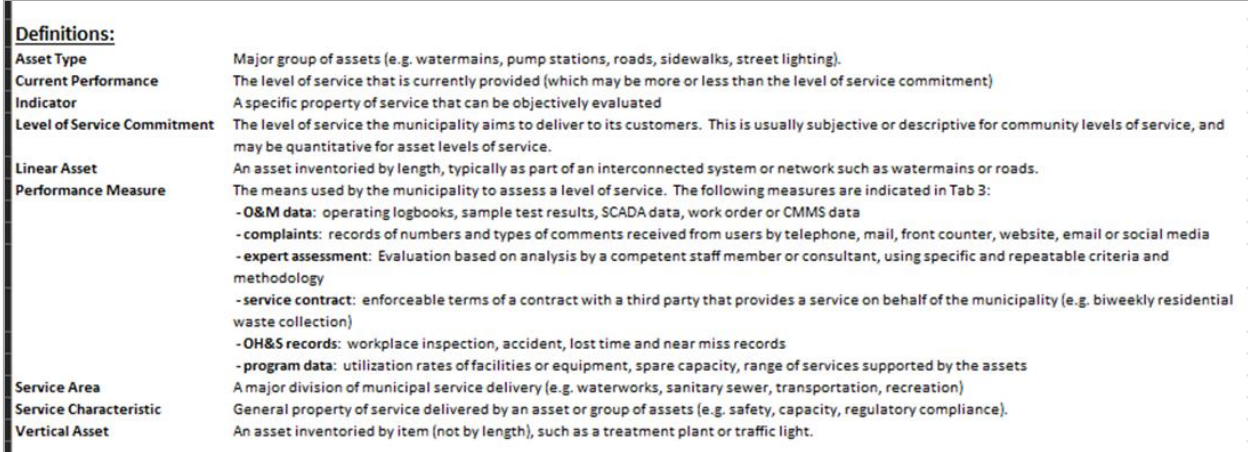

- 4. For example, in the regulatory service characteristic, the indicator is "Drinking water quality complies with statutory requirements". O&M data and expert assessment can be used. Sample test results can be compared to the standards of the Canadian drinking by a qualified staff member or consultant.
- 5. Continue this process for every general property/service characteristic
- 6. Once this is complete for drinking water, continue this process for every service area. Review these columns with your asset management advisory committee or team to assure your template is accurate and up to date.

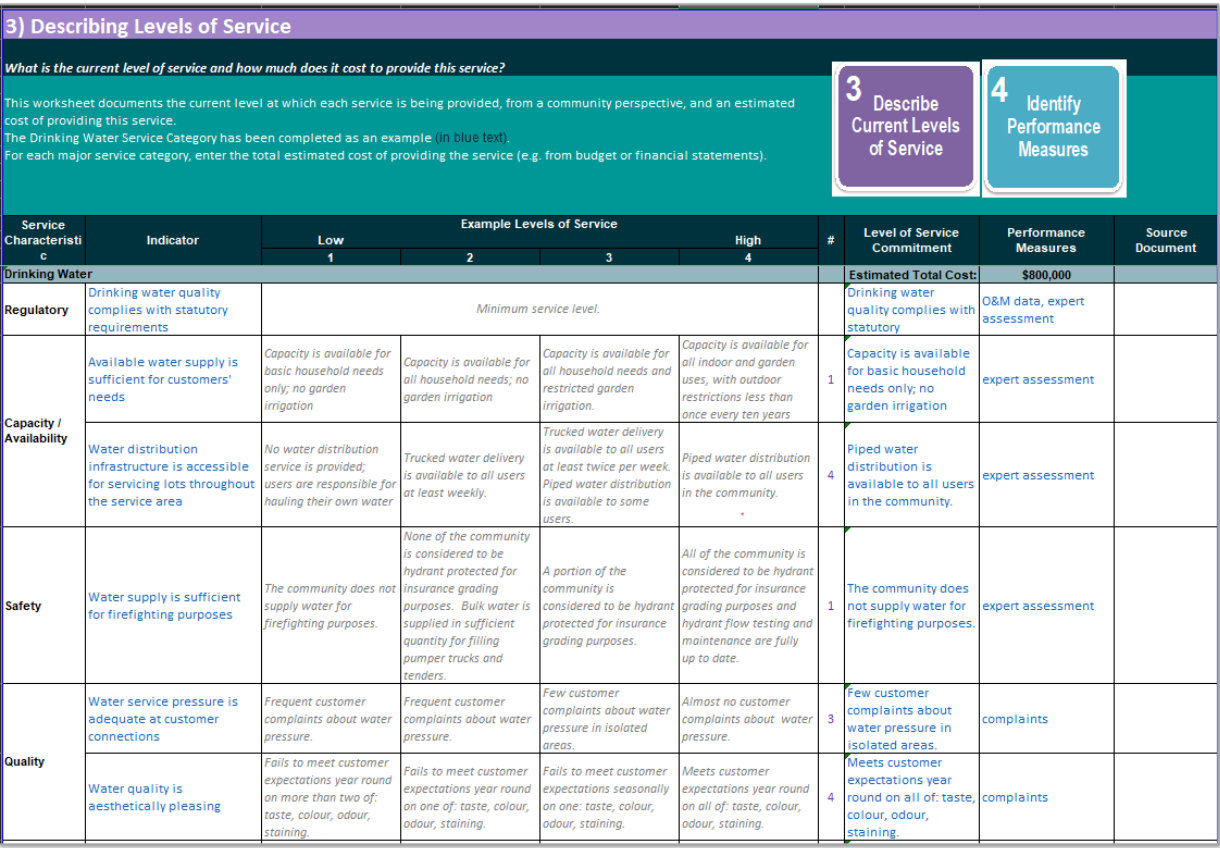

## **2** | ASSET MANAGEMENT GUIDE - SUPPLEMENTARY **MATERIALS**

7. Open the tab named "4) Evaluation of Services". Remember, text in blue has been added in the template as an example and can be altered or removed. The steps for "5. Identify Performance Gaps" are located on page 7.

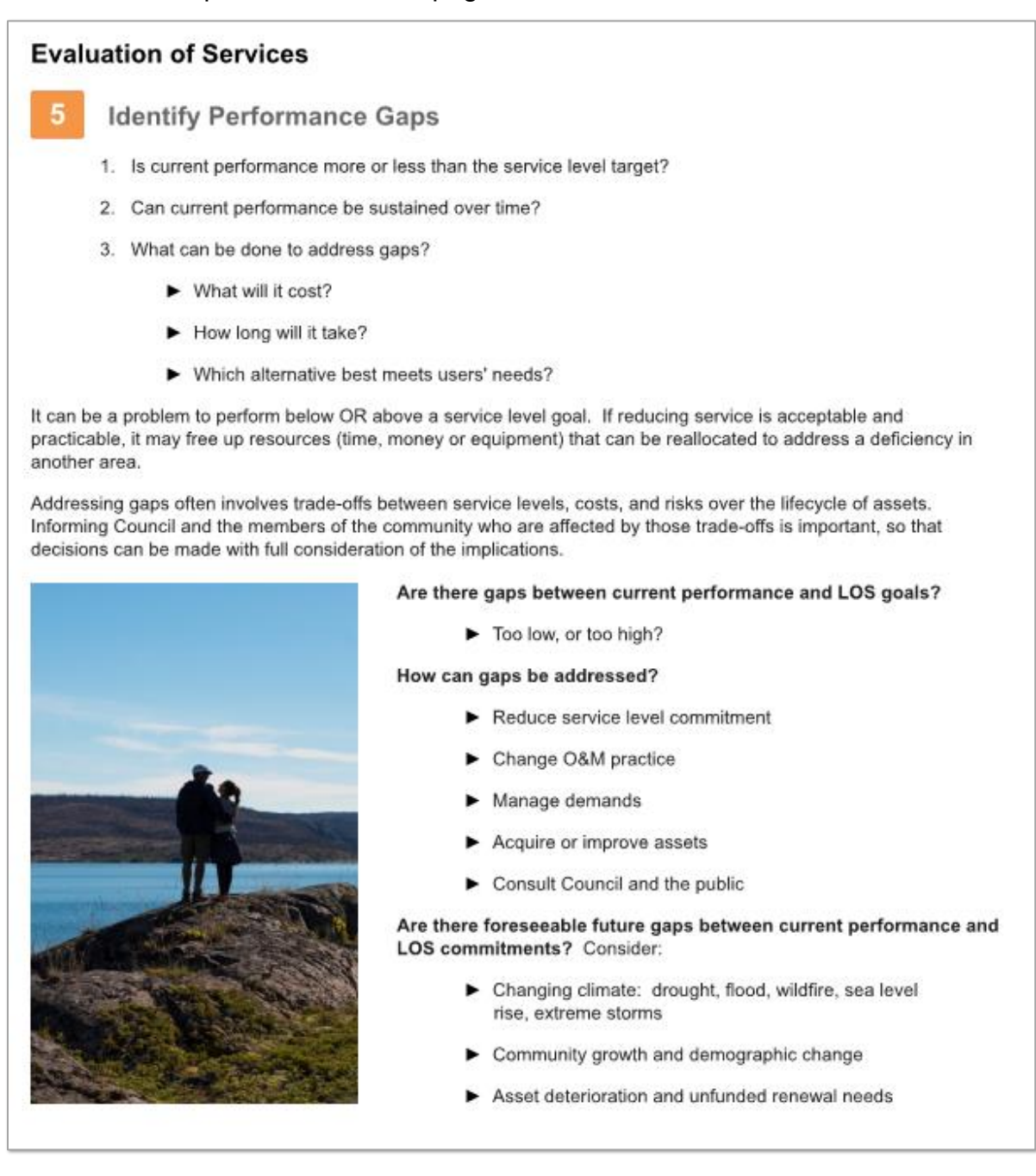

8. In the column "Current Performance", include any comments regarding if the current performance is more or less reaching the level of service commitment previously determined. For example, for the regulatory general property/service characteristic, the level of service commitment would be "Drinking water complies with statutory requirements". This section should be easy to evaluate as it will either be compliant or non-compliant.

**3** | ASSET MANAGEMENT GUIDE - SUPPLEMENTARY **MATERIALS** 

- 9. In the column "Current Performance Gap?", write a Yes or No. If the current performance does not meet the level of service commitment, write Yes. If the current performance does meet the level of service commitment, write No. For example, for the regulatory general property/service characteristic, the current performance was indicated as compliant, therefore there is no performance gap and "No" was written in this column.
- 10.In the column "Sustainability Gap", write a Yes or No. If there is an anticipated gap in the future due to sustainability, write "Yes". If there is no anticipated gap in the future due to sustainability write "No". For example, for the regulatory general property/service characteristic, there was no indicated sustainability gap. This column can be left blank or "No" can be written in.
- 11.Repeat this process for every general property/service characteristic.
- 12.Repeat this process for every service area. Review these steps with your asset management advisory committee.
- 13.The steps for "6. Develop Strategies to Address Gaps" can be found on page 8 of the guide.

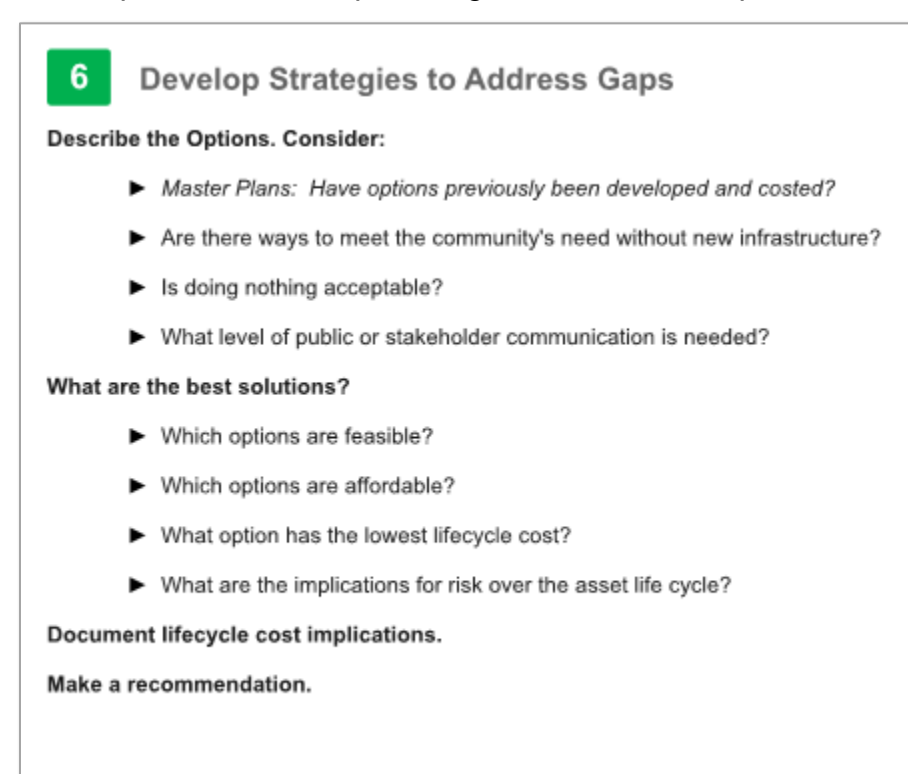

- 14.In the next section, if a "Yes" is indicated in the columns "Current Performance Gap?" or "Sustainability Gap", continue to fill in the columns under "Option(s) to Address Gaps". Under the column "Option(s) to Address Gaps, there are 3 sub columns named A-C. These columns are an area to record options to address any performance or sustainability gaps. For example, lets look at the capacity/availability section for drinking water. The comment under the column "Current Performance" has the text "2 unserviced lots" noted. There was a "Yes" noted under the "Current Performance Gap" column as a result of the 2 unserviced lots. Option A to address the gap is "Long service connection from end of main in Oak St (60m and 90m). Option B to address the gap is "Extend main to end of Oak St (75m)". Option C to address the gap is "reduce service level".
- 15.Compare the lifecycle costs of each option. In the example, option 3 has the lowest lifecycle cost because the customers have acceptable water from wells on their lot.
- 16.Once you have chosen which option you are going to proceed with, bold or highlight the cell that contains the chosen option, In the example, option C was bolded.
- 17.In the next column, "Estimated Lifecycle Cost(s) to Address Gap (explain)". Record the lowest lifecycle cost in the column, or whichever associated lifecycle cost you have chosen. In the example, it was recorded as "no cost, unconnected customers have acceptable wells."
- 18.In the final column, "Comments/Decisions", record the relevant actions moving forward. In the example, it was documented as "reduce service level to "most"." The previous level of service commitment was recorded as "piped water distribution is available to all users in the community." This would be changed to "piped water distribution is available to most users in the community."
- 19.Repeat this for every general property/service characteristic that has a "Yes" recorded in the columns "Current Performance Gap?" or "Sustainability Gap."
- 20.Repeat this process for every service area. Review these columns with your asset management advisory committee.

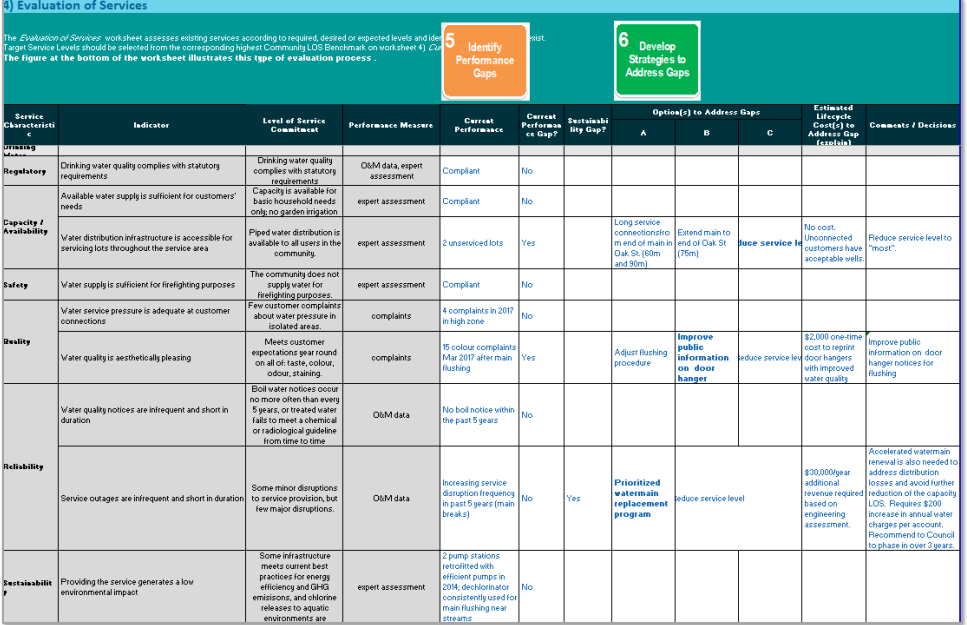

21.Open the tab named "5) Action Plan". The explanation for "7. Prepare a Service Delivery Plan" are found on page 9 of the guide.

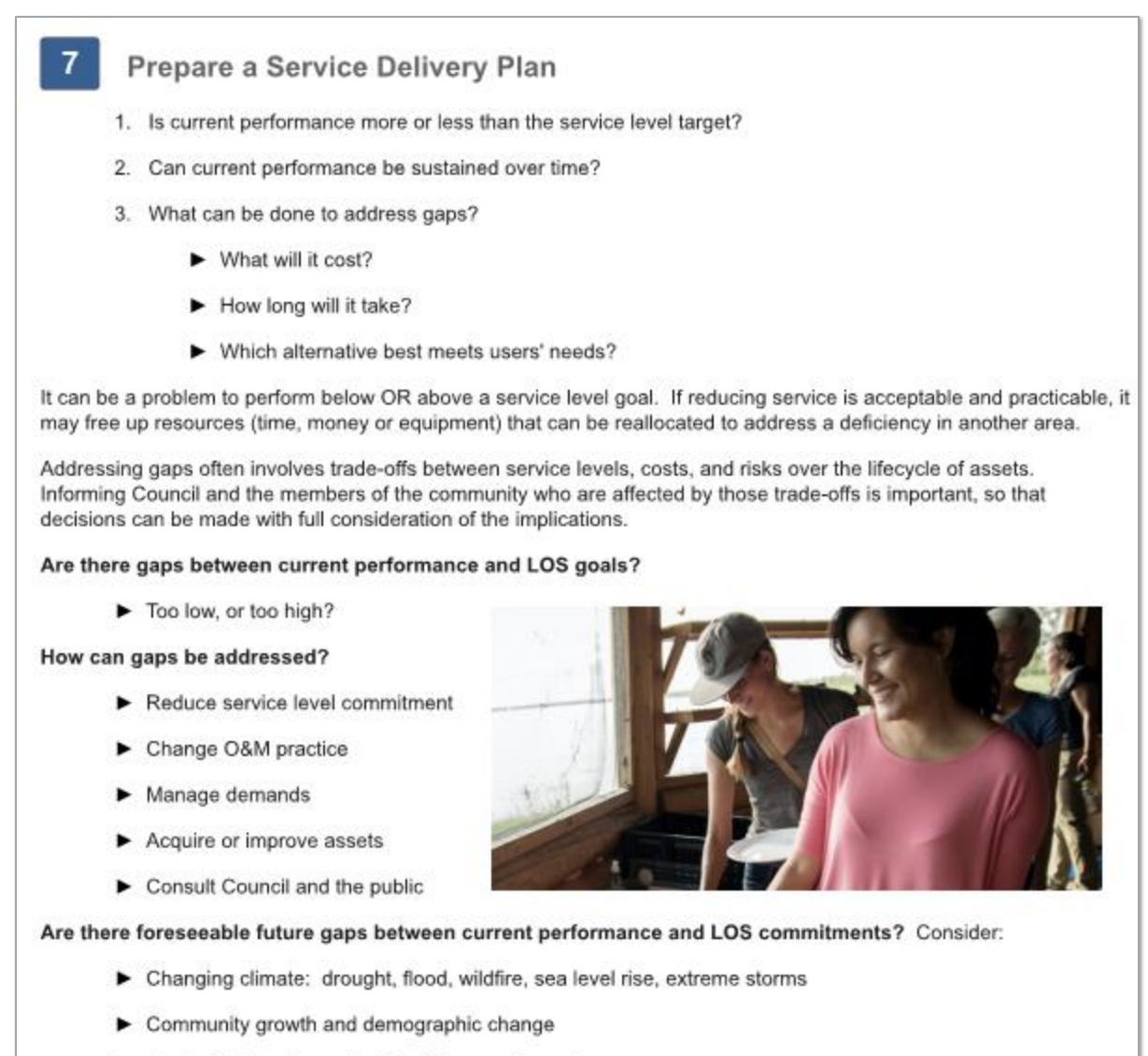

- 22.This tab delivers a summary of all the prior steps in one place. The only columns to fill in on this sheet are "Timeframe" and "Notes". These only need to be filled in on the items that have a "Yes" in the "Performance Gap?" column. For example, for the availability general property/service characteristic, "Immediate" was entered under the "Timeframe" column. The "Notes" column indicated "No implications for cost or impacts on customers."
- 23.Fill these two columns out for each general property/service characteristic that has a "Yes" in the "Performance Gap?" column.

Asset deterioration and unfunded renewal needs

- 24.There is a row named "Summary" at the top of each service area where there is space to write a summary of the Levels of Service. For example, for drinking water the summary is "Although most customer service levels for the Water Service are currently being met, there is evidence of a growing reliability gap as watermains reach the end of their service lives, and there are minor aesthetic water quality and accessibility gaps. The accessibility and aesthetic quality gaps may be addressed with current resources, however a revenue increase of \$30,000 per year (\$200 per account per year) is estimated to be needed to address the reliability gap. It is recommended that this increase be phased in over three years."
- 25.Repeat this for each service area. This tab can act as a function to provide inputs to your asset management plan or help identify priorities. It gives you a template that allows the asset management advisory committee to analyze and weigh out options.
- 26.Open the tab named "6) Reporting Out". The explanation is found on page 9 of the guide. This tab is a template that provides an example format for a Levels of Service Report. Feel free to modify it to suit your community's needs.

## **Reporting Out**

- 1. Use the report to share the outcomes of this process, particularly priorities, with staff and Council
- 2. Add an annual (recurring) meeting to your calendar for reviewing LOS
- 3. Clearly communicate level of service commitments to the public if this isn't already being done
- 4. Address priority actions identified